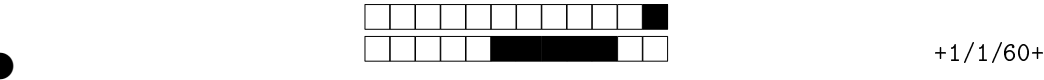

## MAC2166 - Introdução à Computação - 2023S1 Avaliação Sub

②

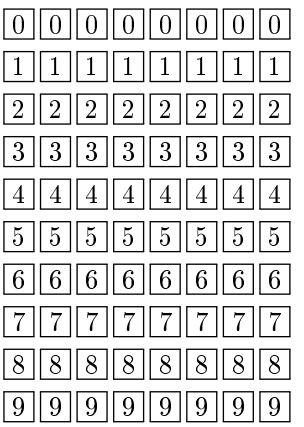

Utilize caneta azul ou preta e preencha completamente a quadrícula. Exemplo: ■ Não use ⊠.

. . . . . . . . . . . . . . . . . . . . . . . . . . . . . . . . . . . . . . . . . . . . . . . . . . . . . . . . . . . . . . . . . . . . . . . . . . . . . . . .

Turma: (somente um número; consulte a pessoa responsável se não souber)

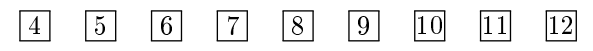

←− Marque as quadrículas ao lado para formar o seu número USP e escreva seu nome completo em letra legível na linha pontilhada abaixo. Se seu número possui menos que 8 dígitos complete com zeros à esquerda .

Nome:

Esta prova tem duração de 120 minutos. Não desmonte a prova.

Q1 [2,0 pontos] Simule o código abaixo e selecione as opções correspondentes às saídas (S1 a S5) impressa do programa a partir dos valores da variáveis **n, divisor** e **codigo**. Se marcar alguma opção errônea, você poderá ter uma penalização de nota na questão (se nada marcar, ficará com zero na linha/opção não selecionada).

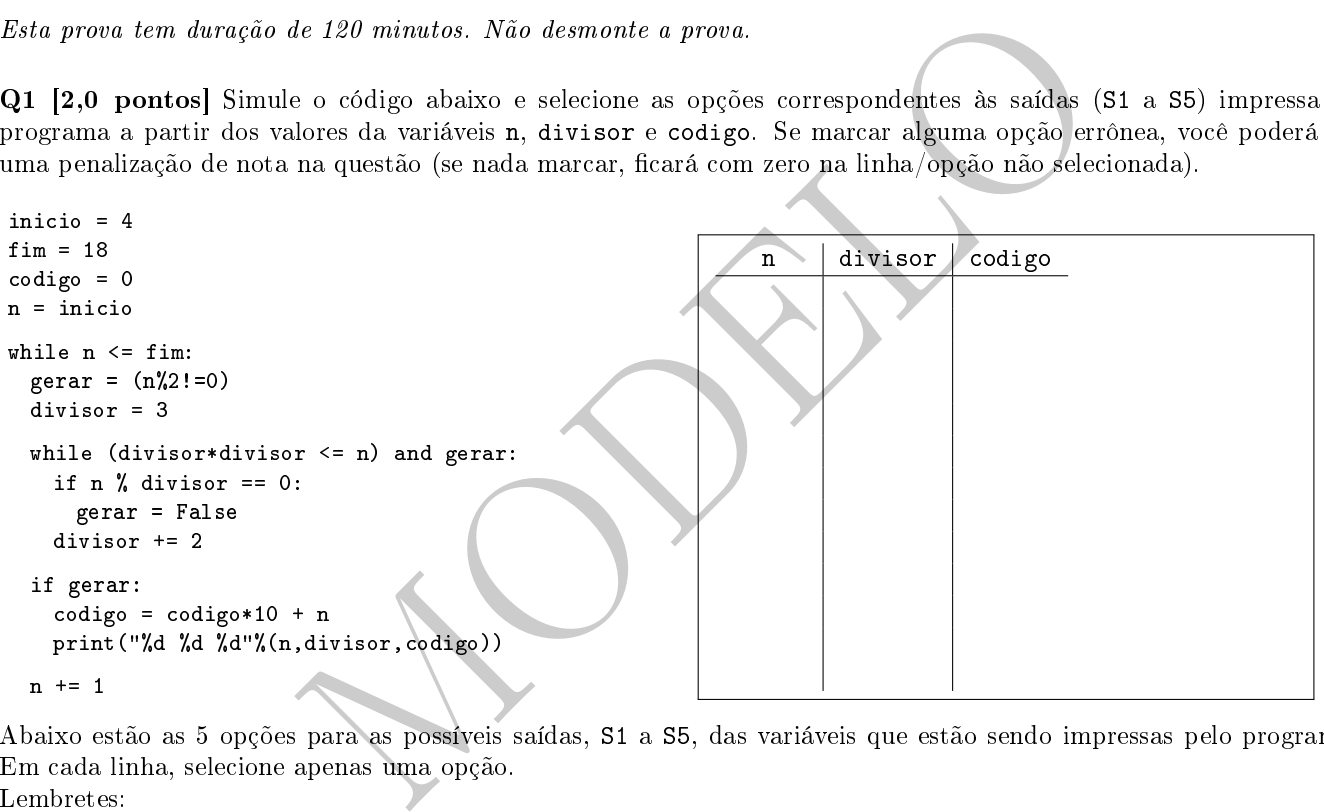

Abaixo estão as 5 opções para as possíveis saídas, S1 a S5, das variáveis que estão sendo impressas pelo programa. Em cada linha, selecione apenas uma opção. Lembretes:

1. Se selecionar opção errônea para Si, então sua nota para a i-ésima impressão poderá ser negativa;

2. Se não marcar opção alguma para a saída Si, então receberá nota nula para a impressão i.

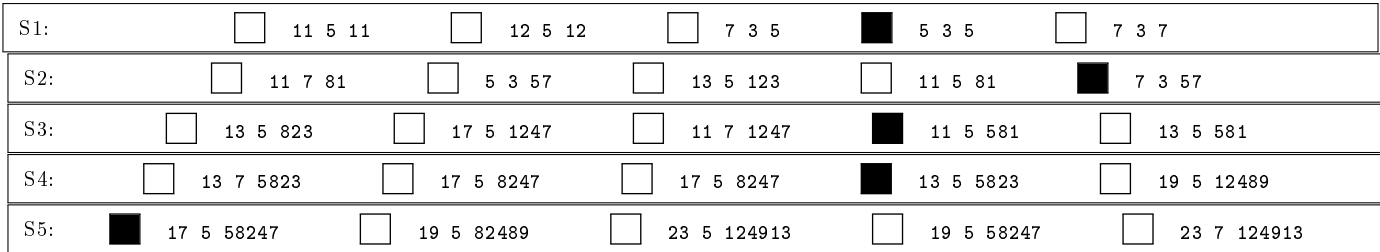

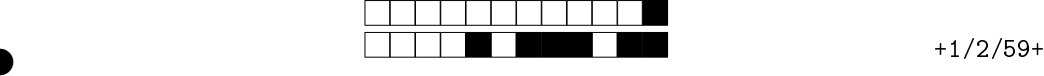

Q2 [2,0 pontos] Queremos fazer um programa que converte uma frase de entrada em outra, usando uma lista de pares de substituições de letras (de modo a converter algumas letras minúsculas para maiúsculas, por exemplo). Se queremos a conversão do caractere "i" para "I", especificamos em nossa lista o par ("i", "I"). Para tanto, definimos uma função translitera(frase, pares), que recebe uma string contendo a frase de entrada e uma lista de pares (m, M) (ou seja, tuplas de tamanho 2) em que: m é um caractere minúsculo a ser substituído pelo maiúsculo M; a lista está ordenada crescentemente de acordo com a primeira componente m do par. A função translitera percorre a frase de entrada e converte cada caractere da frase que seja primeira componente de um par da lista pela segunda componente do par. Para tanto, translitera busca cada caractere da frase na lista ordenada de pares a fim de o encontrar e substituir por seu substituto. Caso não seja encontrado na lista de pares, o caractere da frase não muda.

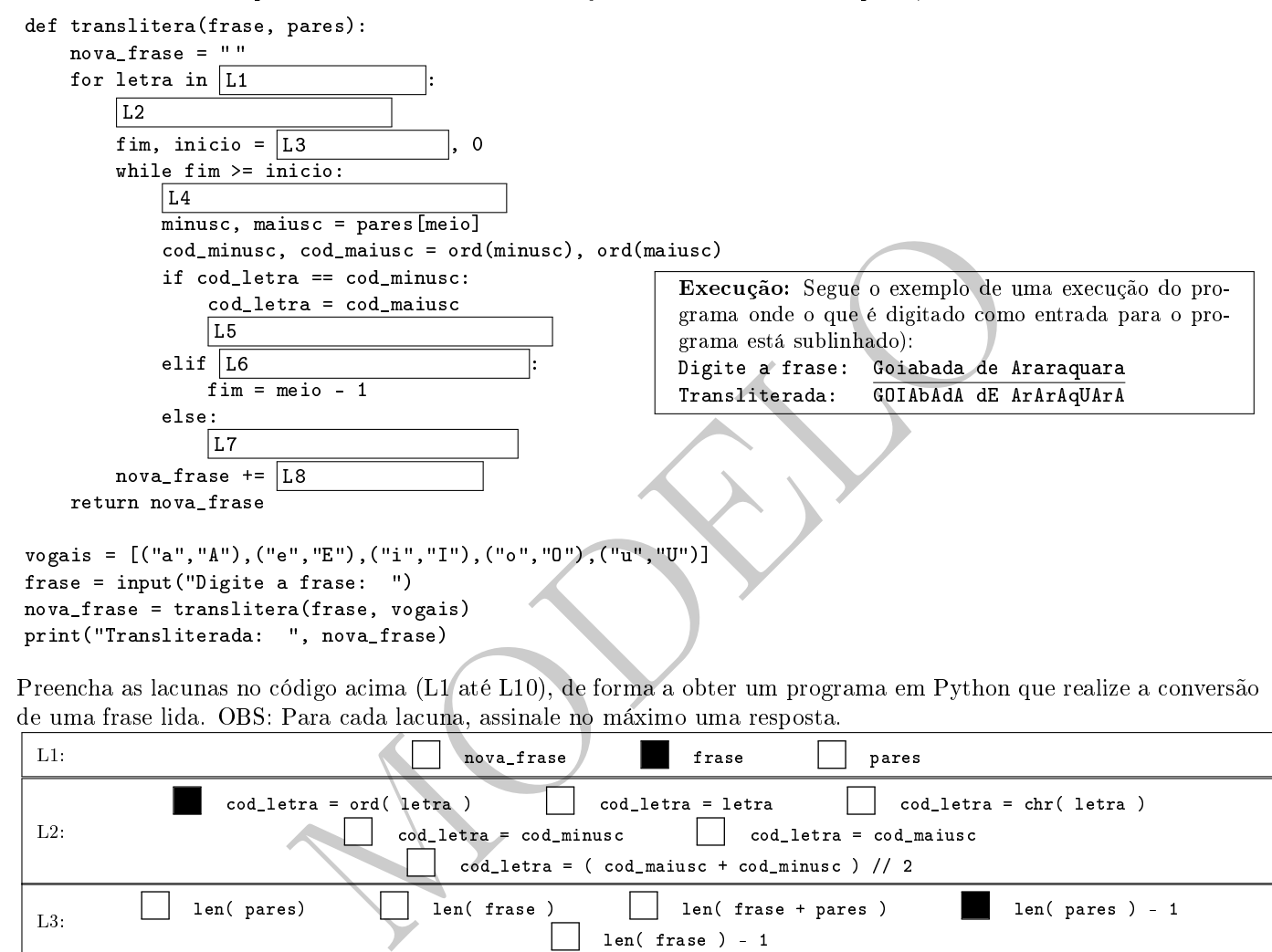

Preencha as lacunas no código acima (L1 até L10), de forma a obter um programa em Python que realize a conversão de uma frase lida. OBS: Para cada lacuna, assinale no máximo uma resposta.

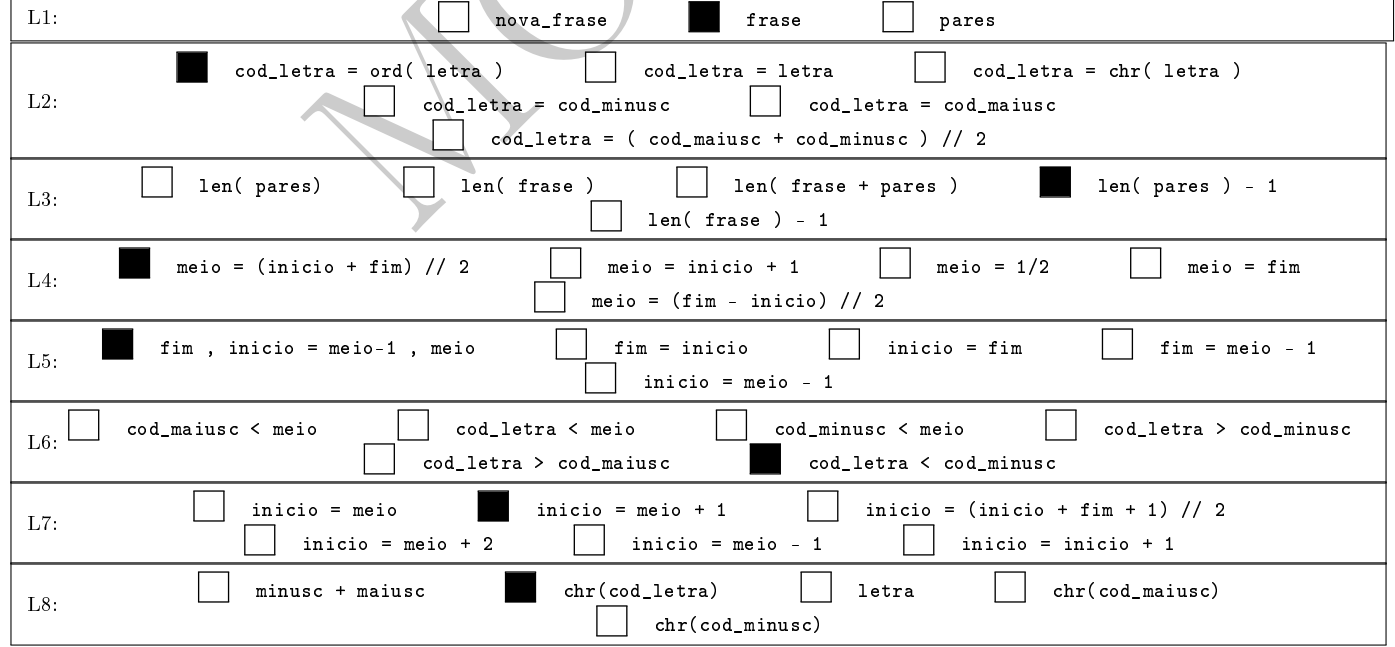

②

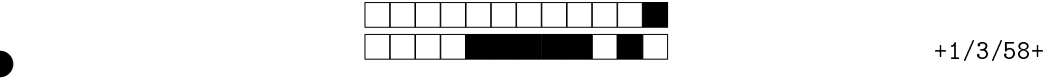

②

②

Q3 [3,0 pontos] No EP2, dado natural  $n > 0$ , um tabuleiro válido  $n \times n$  é uma permutação dos inteiros de 0 a  $n^2-1$ . Ao listar as casas de um tabuleiro da esquerda para a direita e de cima para baixo, forma-se uma sequência de números que é uma permutação de 0, 1, . . .,  $n^2-1$ . Em contraste ao EP2, nesta questão o tabuleiro é representado pela lista que armazena esta sequência. Por exemplo, os tabuleiros 3 × 3 a seguir são representados pelas listas [0,1,2,3,4,5,6,7,8] e [3,5,4,1,0,2,8,6,7], respectivamente.

$$
\begin{array}{c|ccccc}\n0 & 1 & 2 \\
\hline\n3 & 4 & 5 \\
\hline\n6 & 7 & 8\n\end{array}\n\qquad e\n\qquad\n\begin{array}{c|ccccc}\n3 & 5 & 4 \\
\hline\n1 & 0 & 2 \\
\hline\n8 & 6 & 7\n\end{array},
$$

Assim, especificamos que a função tabuleiro valido( tab, n ) devolve:

True, se a lista tab de tamanho n por n for uma permutação da lista [0,1,2,...,n\*n-1] ;

e False, caso contrário.

Dentre as opções de trecho a seguir, selecione cada uma que, quando substituída na [LACUNA] no esqueleto abaixo, forma o corpo de uma implementação correta da função tabuleiro\_valido. Pode haver mais de uma opção de trecho correta; você deve selecionar todas as corretas. Haverá um desconto na nota a cada item errôneo marcado.

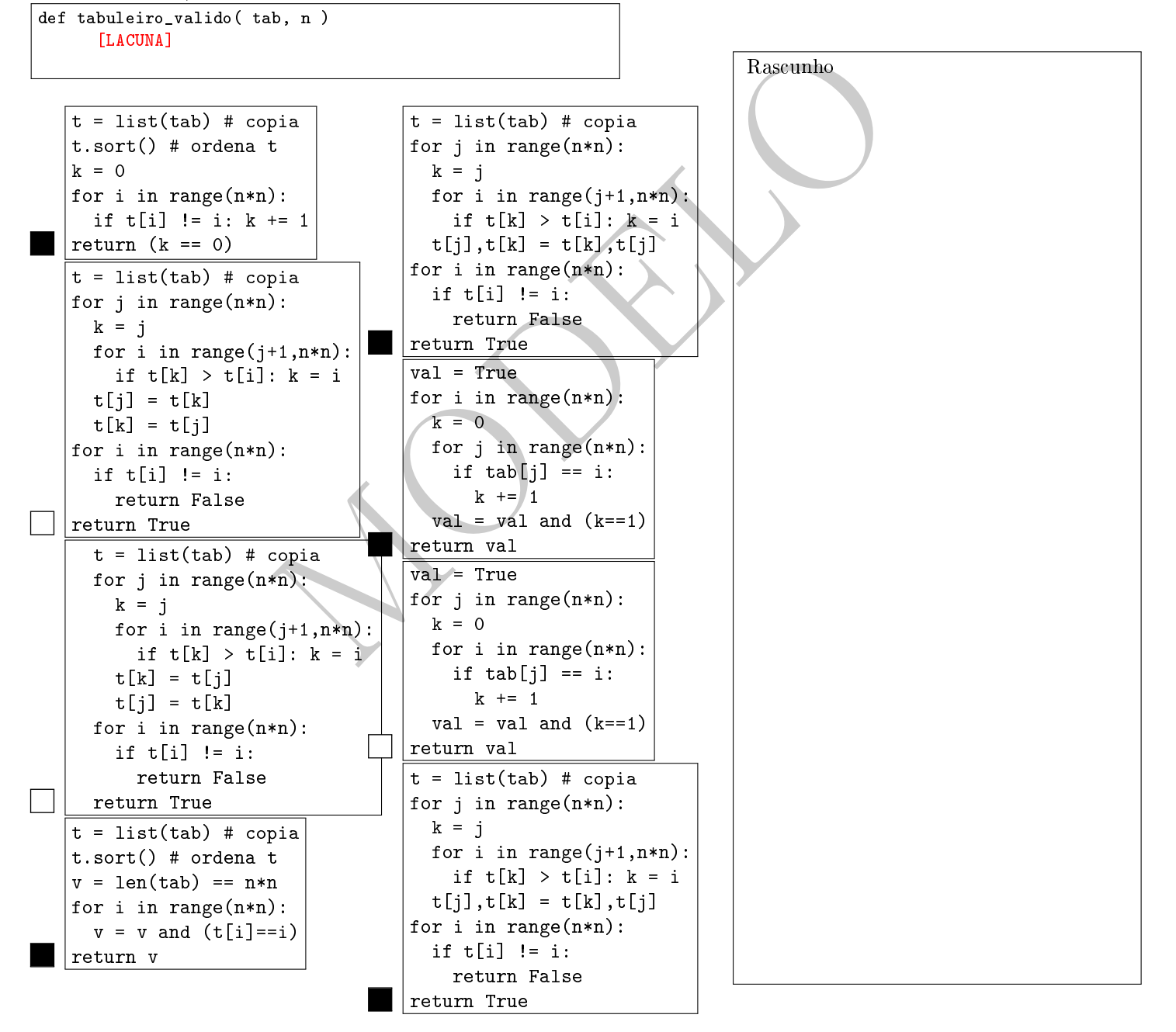

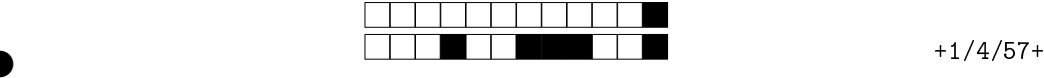

②

②

Q4 [3,0 pontos] Escreva um programa em Python, completando as lacunas, que calcula a moda dos valores em uma matriz. A moda é o valor que ocorre com maior frequência em uma sequência de números. Assuma que os valores da matriz são sempre menores que a multiplição de m por n, onde m e n são o número de linhas e colunas da matriz, respectivamente. A matriz deve ser passada como parâmetro e todas as linhas são compostas apenas por números inteiros. Por exemplo, para a matriz M = [[7, 5, 3], [7, 3, 3], [7, 5, 3]], a moda é 3; e para uma simplificação do código, quando mais de um valor tive a mesma frequência, ou seja, houver um "empate" na moda, o menor valor será mostrado, como para M = [[0, 1, 2], [3, 4, 5], [6, 7, 8]], a moda é 0 .

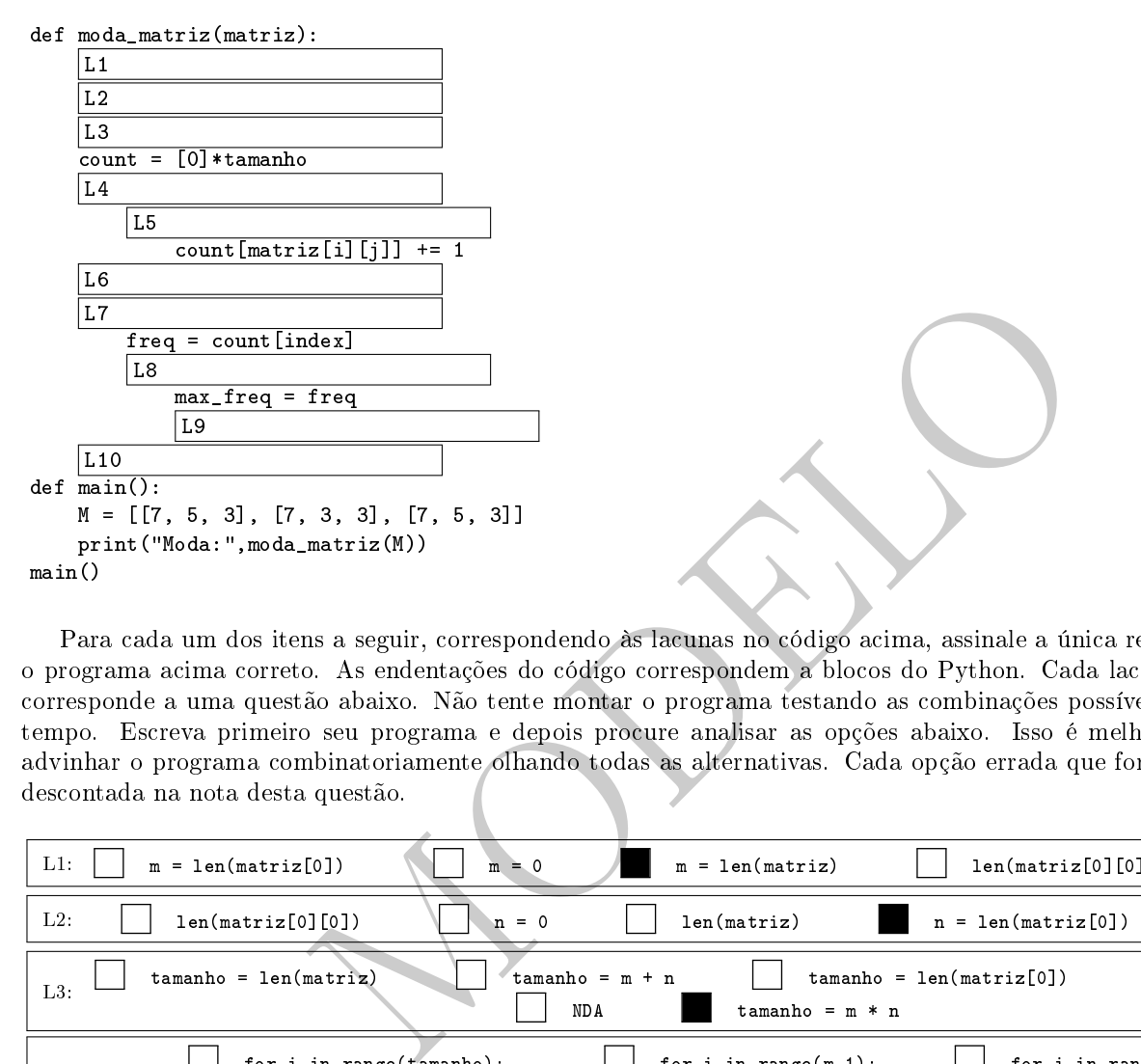

Para cada um dos itens a seguir, correspondendo às lacunas no código acima, assinale a única resposta que torna o programa acima correto. As endentações do código correspondem a blocos do Python. Cada lacuna do programa corresponde a uma questão abaixo. Não tente montar o programa testando as combinações possíveis, pois não dará tempo. Escreva primeiro seu programa e depois procure analisar as opções abaixo. Isso é melhor do que tentar advinhar o programa combinatoriamente olhando todas as alternativas. Cada opção errada que for selecionada será descontada na nota desta questão.

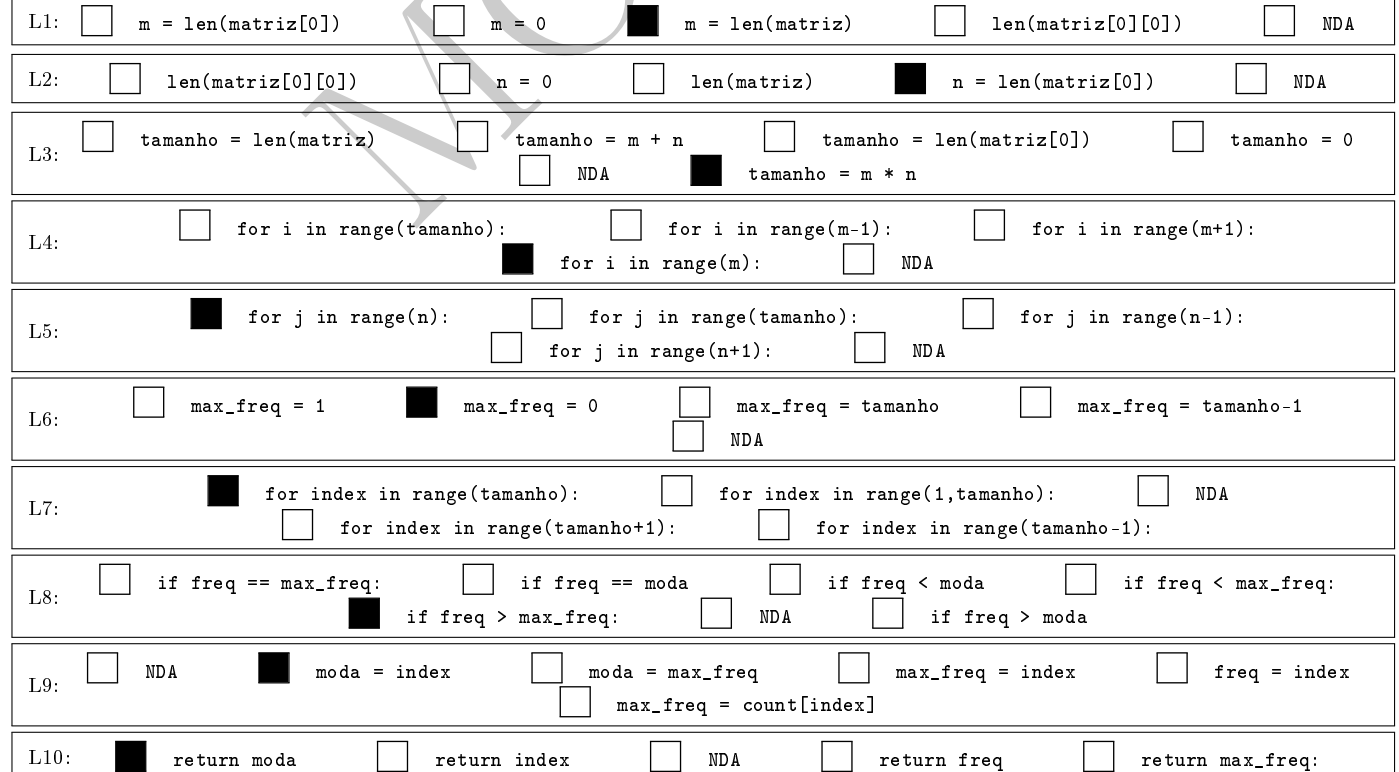